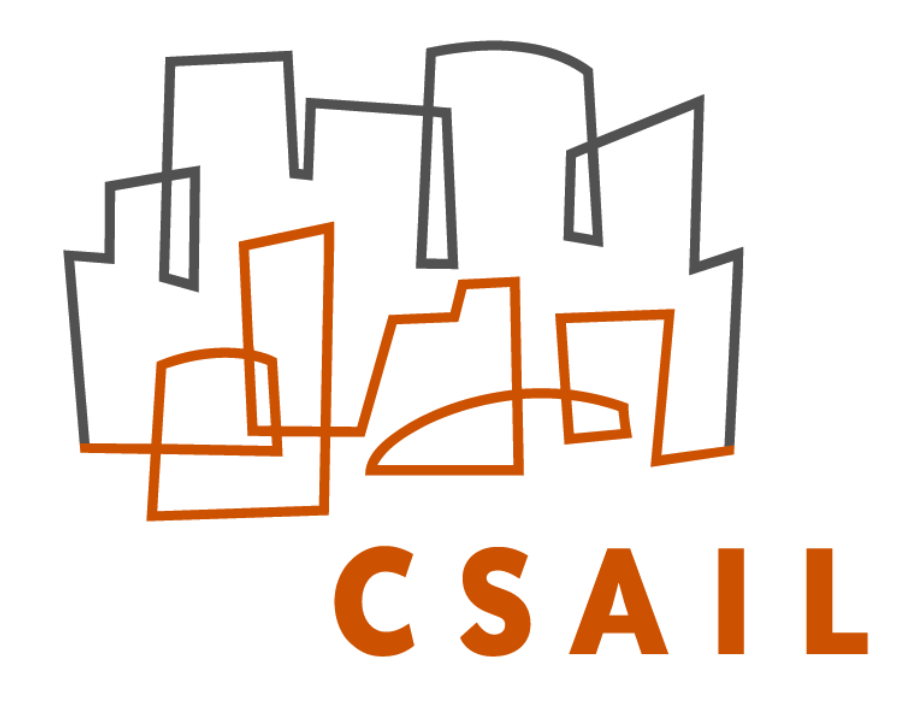

# **BrainPrint: Identifying Subjects by Their Brain**

Christian Wachinger<sup>1,2</sup>, Polina Golland<sup>1</sup>, Martin Reuter<sup>1,2</sup> <sup>1</sup>Computer Science and Artificial Intelligence Lab (CSAIL), MIT <sup>2</sup>Massachusetts General Hospital, Harvard Medical School

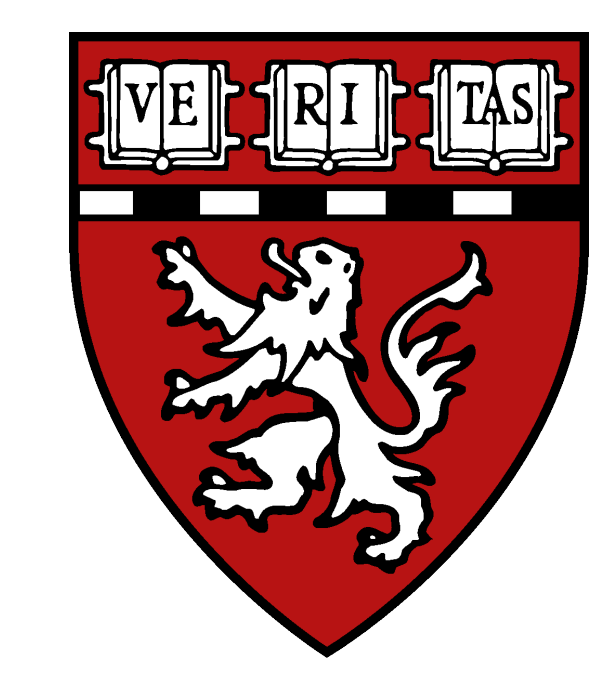

### **Introduction**

- Is it possible to identify an individual based on their brain?
- Challenges:
	- Morphological changes due to aging and disease
	- Scanning artifacts, inhomogeneities, imaging protocols
- *BrainPrint*, a brain signature focusing on shape
	- Insensitive to imaging properties
	- Holistic, includes cortical and subcortical structures
- *BrainPrint*, a useful framework for working with large datasets

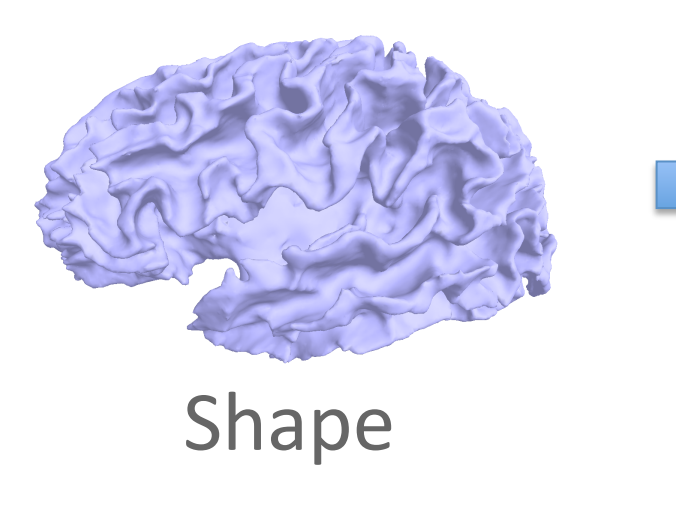

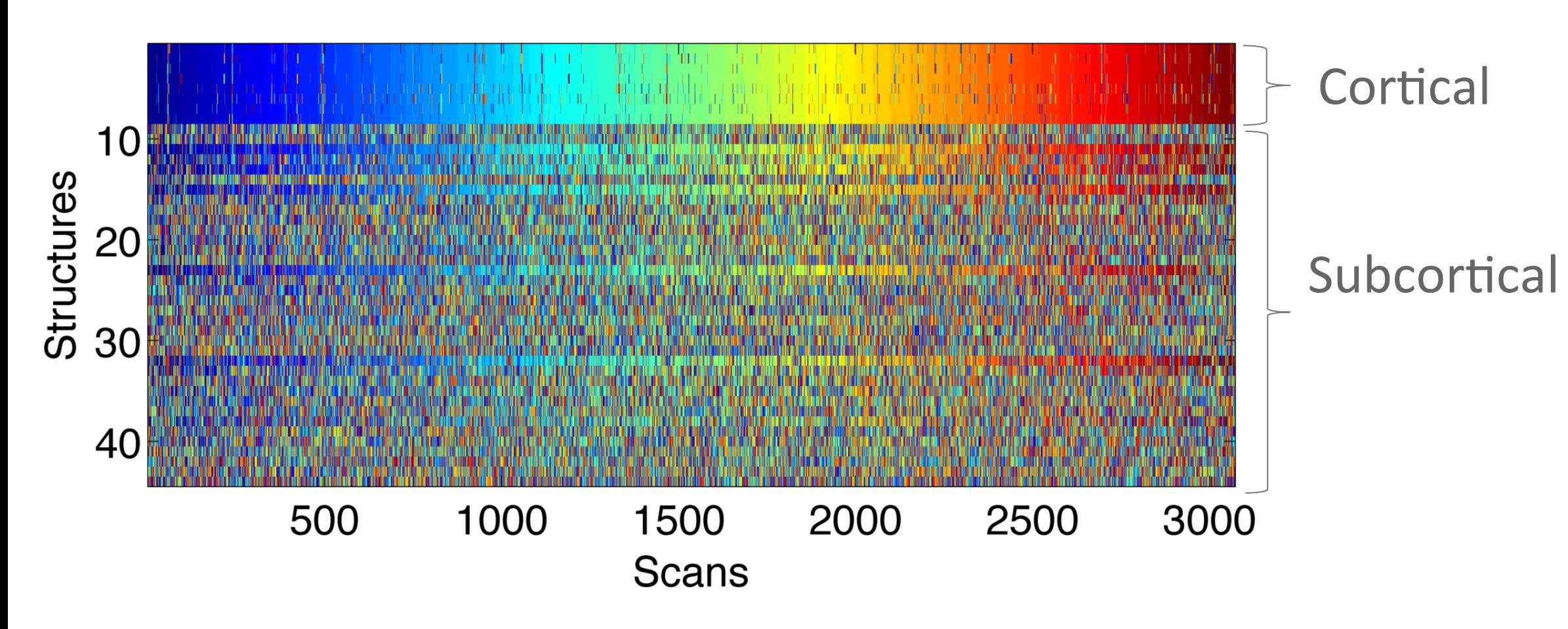

#### How well do individual structures perform? Can we decide if a subject is not in the database?

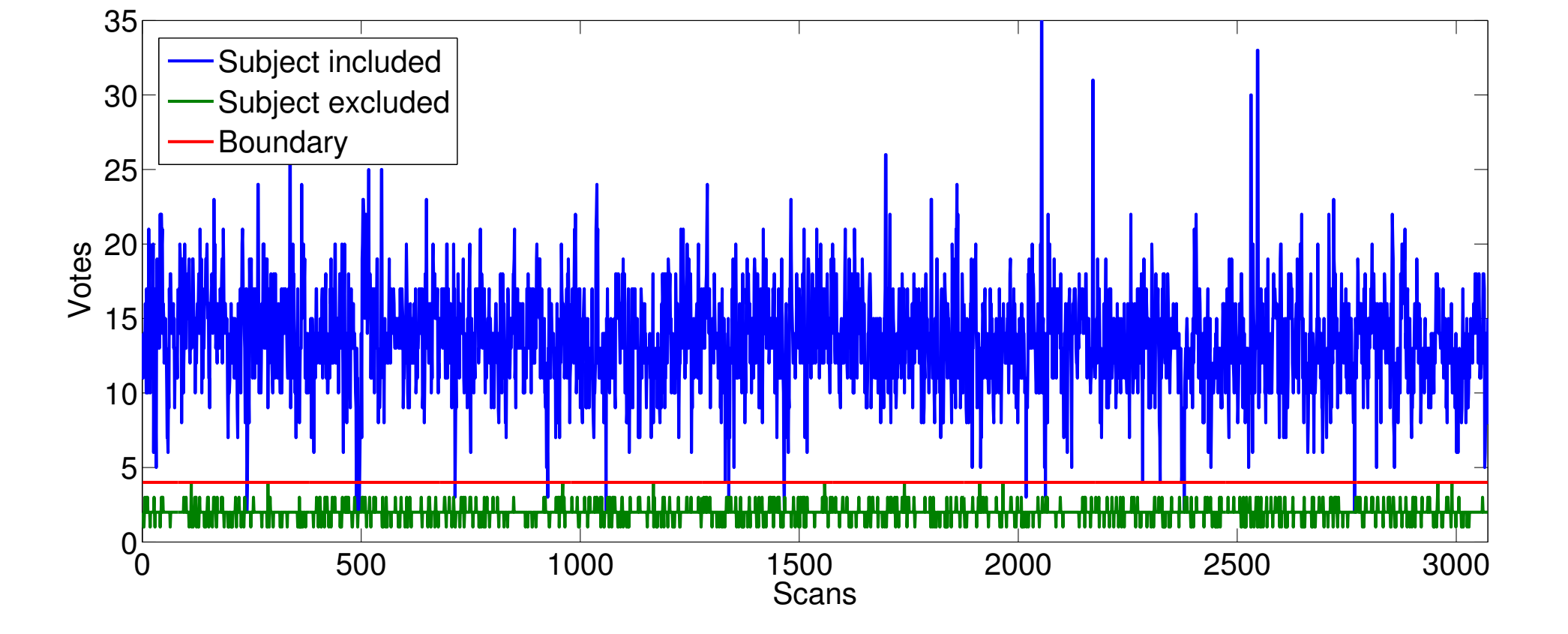

#### **Failed cases - segmentation errors**

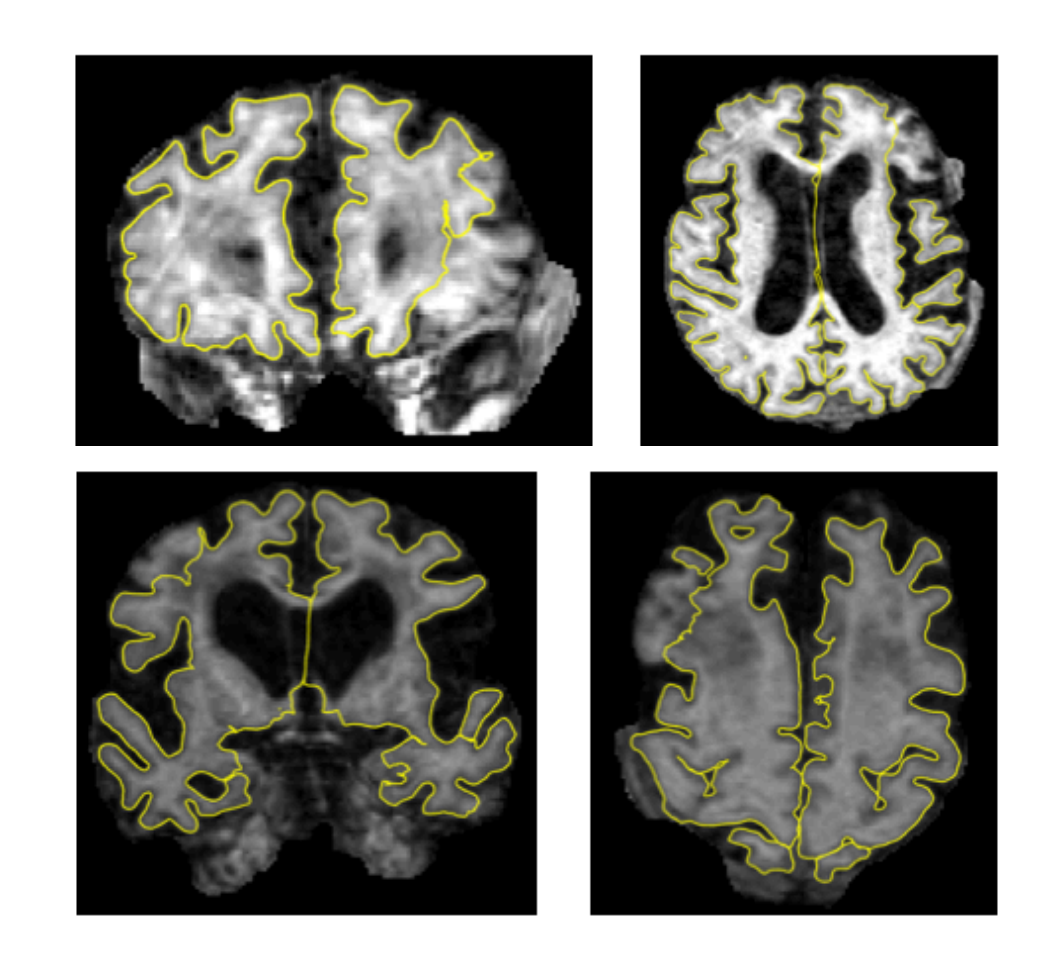

0.49% false negative rate, 0% false positive rate

### **Conclusions**

- Extensive characterization of brain anatomy
- Compact characterization for handling large datasets
- Identification of subjects with very high accuracy
- Launchpad for more detailed follow-up analysis
- **BrainPrint does not interfere with anonymization of publicly** available data because it does not connect to private information

### **Future Work**

- Concept of brain similarity
- *BrainPrint* in CADDementia challenge for AD prediction
- Longitudinal scans over 36 months, similar results over longer periods?
- Quality control of FreeSurfer segmentations
- Detect anonymization errors in longitudinal studies

This work was supported in part by the Humboldt foundation the Martinos Center for Biomedical Imaging (P41-RR014075, P41-EB015896), the National Alliance for Medical Image Computing (U54-EB005149) and the NeuroImaging Analysis Center (P41-EB015902). We thank Anna Rieckmann for revising the manuscript and the Alzheimer's Disease Neuroimaging Initiative (ADNI) for image data.

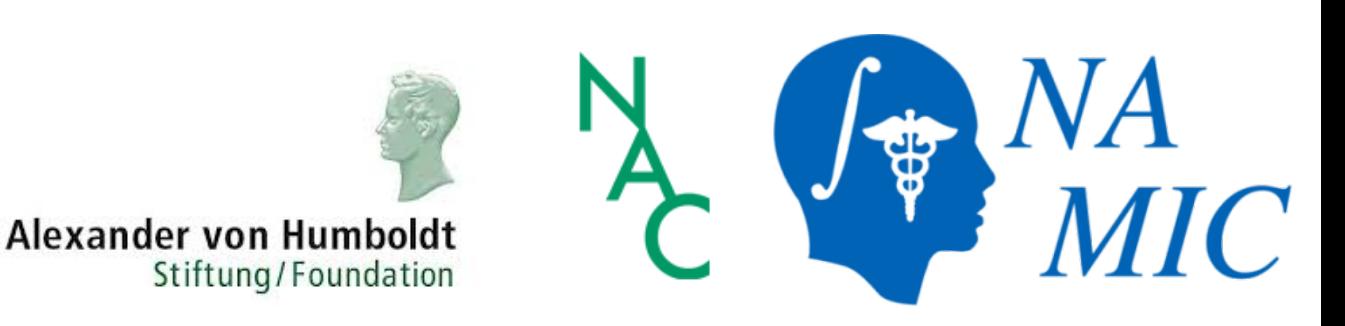

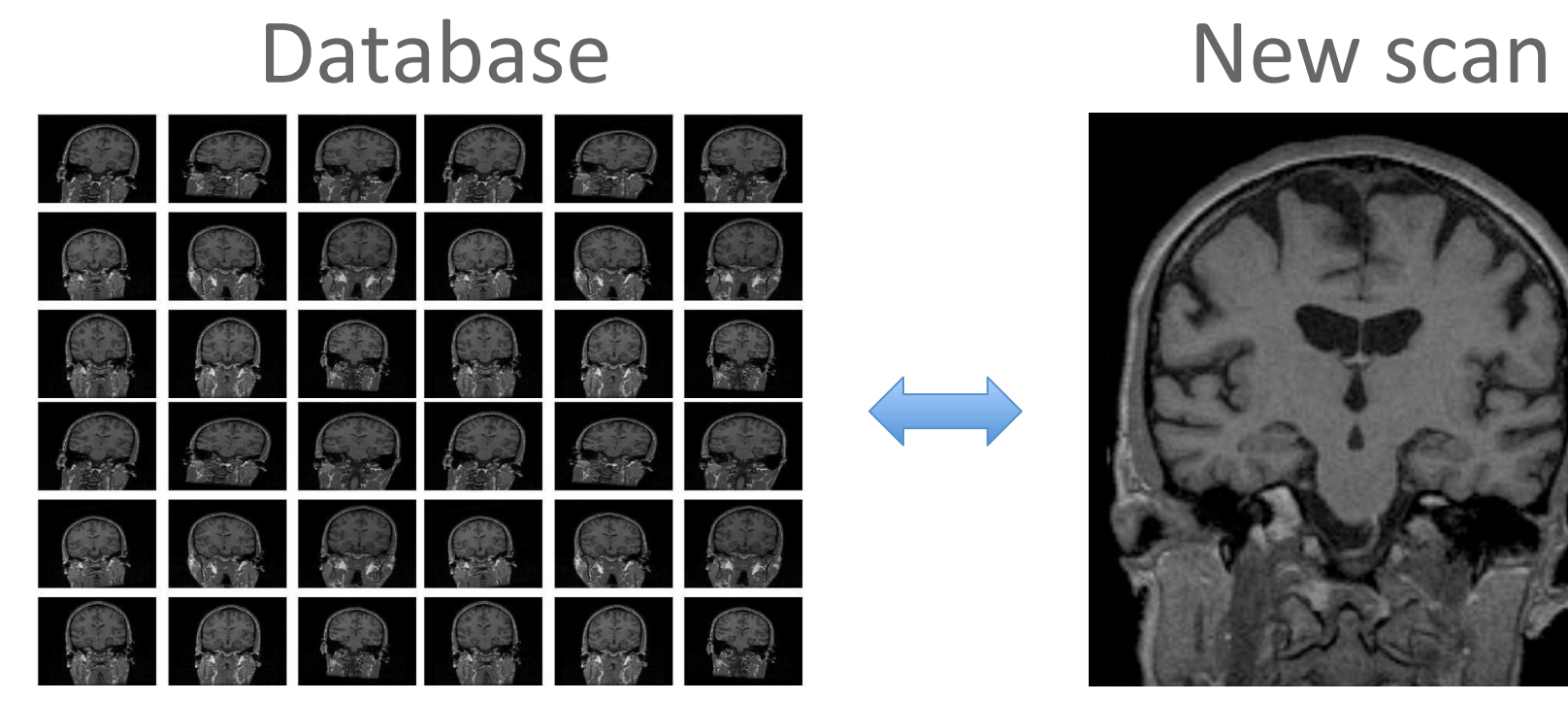

- Identify scans from same subject in database
- Decide if subject is not in database

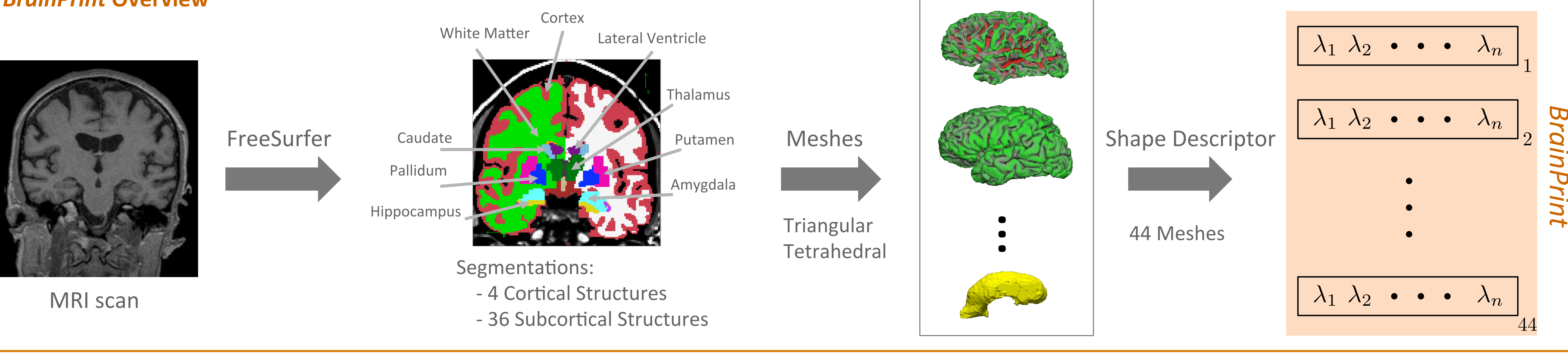

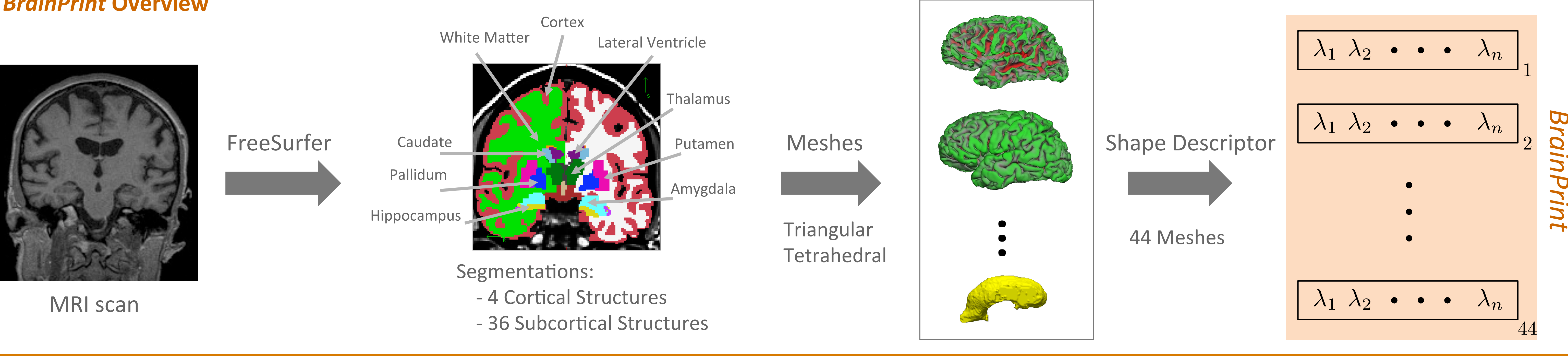

# **Shape Descriptor**

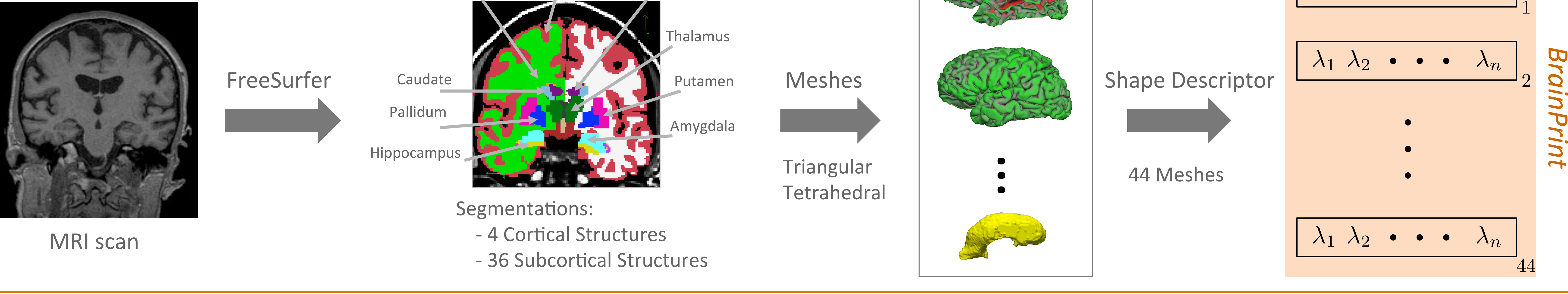

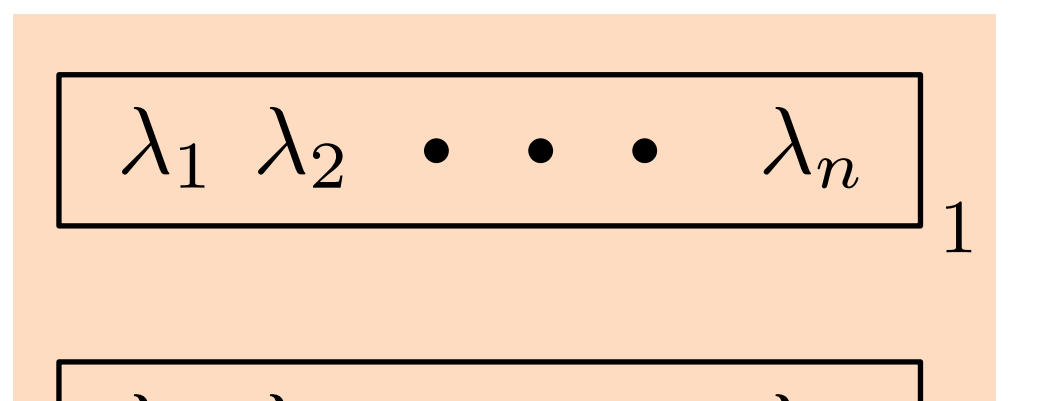

#### *BrainPrint* Overview

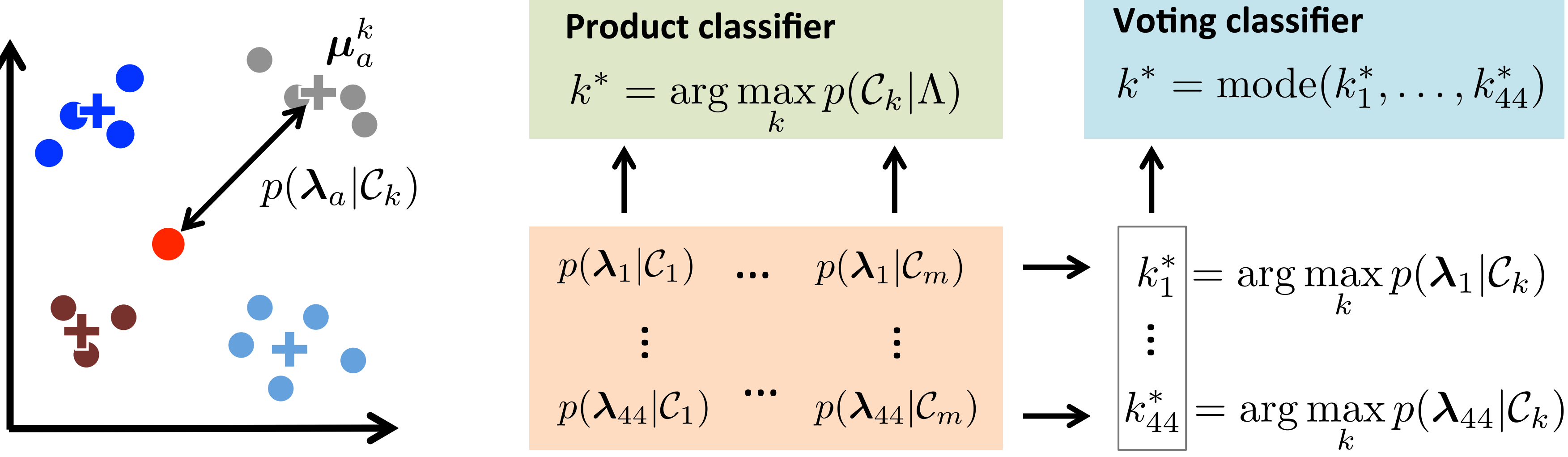

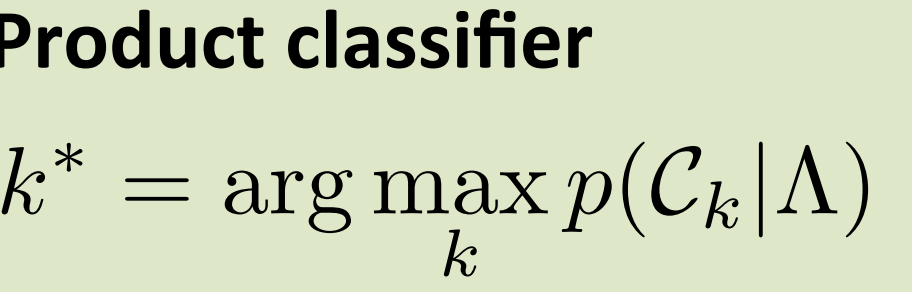

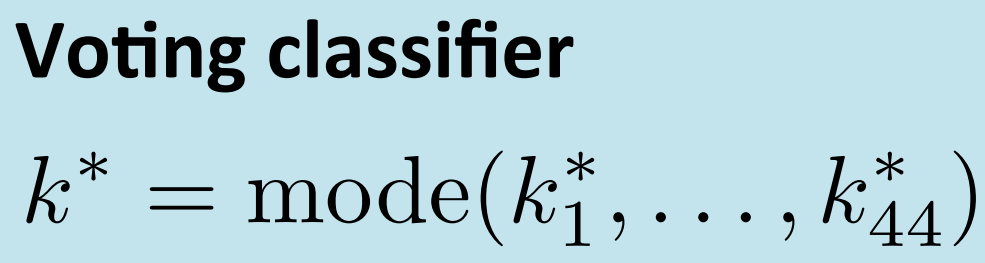

Find subject class  $\mathcal{C}_k$  for new scan with *BrainPrint*  $\Lambda = (\lambda_1, \ldots, \lambda_{44})$ 

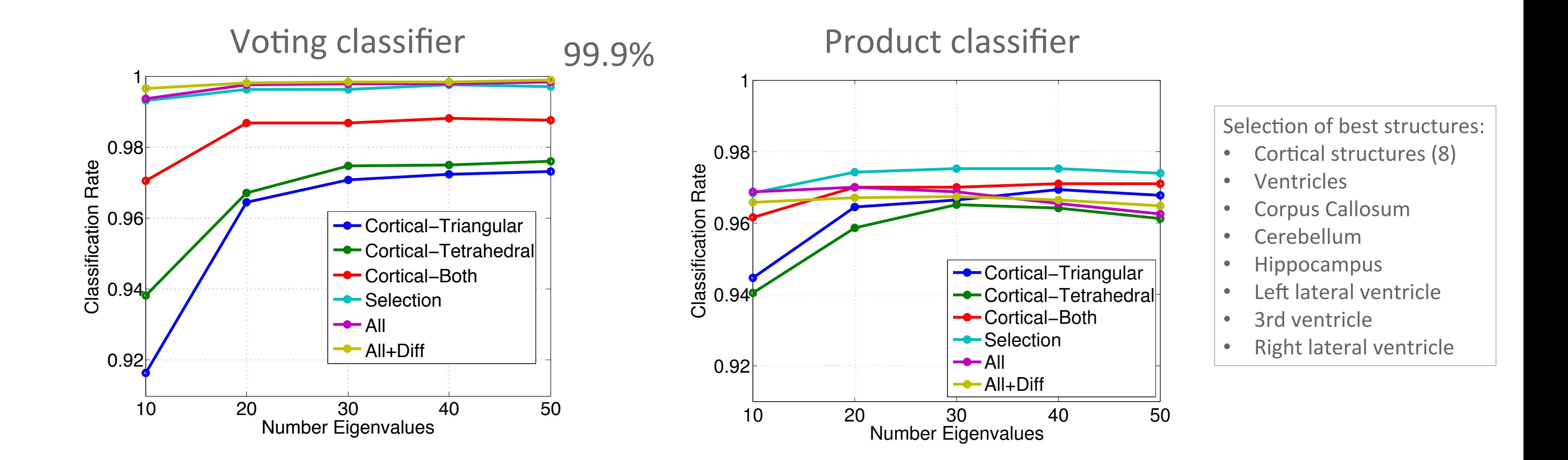

Color: subject voted for by structure

$$
\lambda = (\lambda_1, \ldots, \lambda_n)
$$

**Shape Descriptor** (Reuter et al., 2006) Helmholtz equation (Laplace-Beltrami Eigenvalue Problem):

 $\Delta f = -\lambda f$ 

Solution: Eigenfunctions  $f_i$  with corresponding family of eigenvalues (Spectrum):

 $0 \leq \lambda_1 \leq \lambda_2 \leq \ldots$ 

Property: Isometric invariant to shape

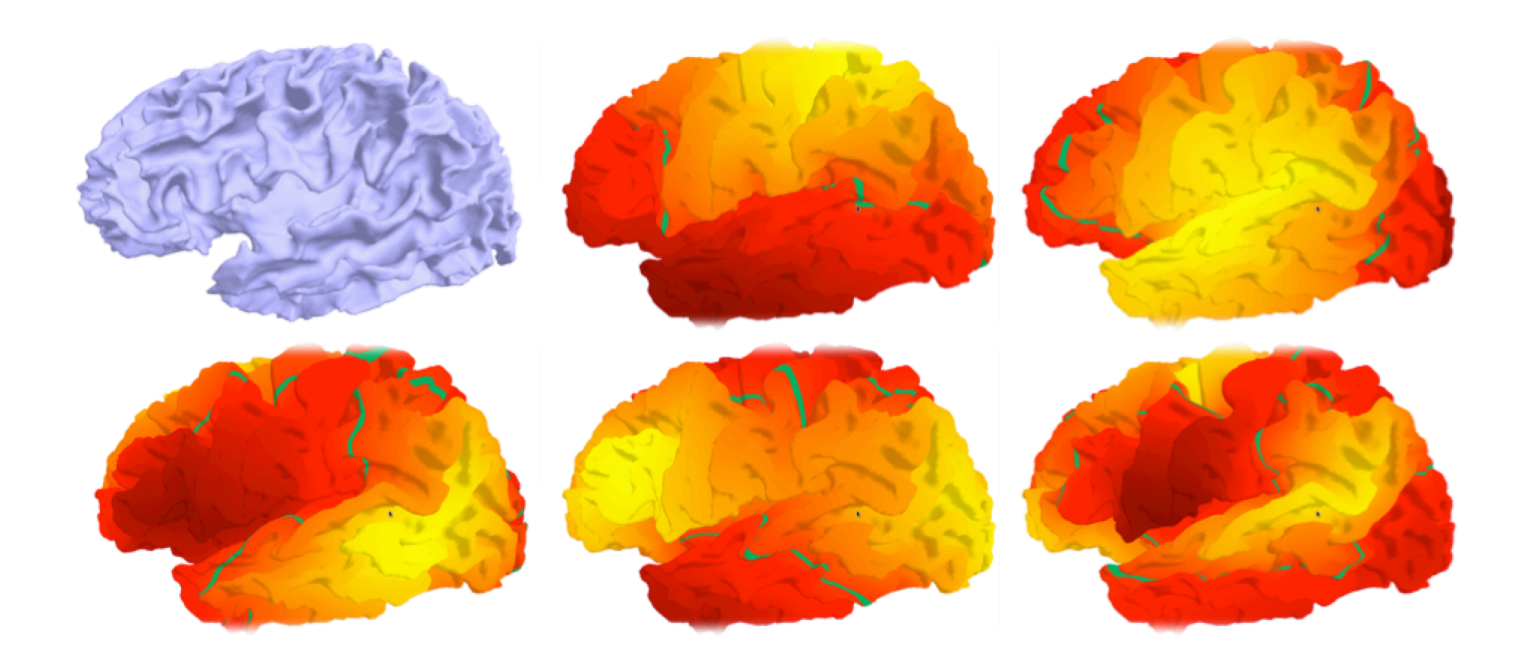

#### Eigenfunctions show natural vibrations

# **Classifier**

- Robust classifier that handles missing information
- Classification per structure as weak classifier
- Each subject in database as class, 3-6 points per class

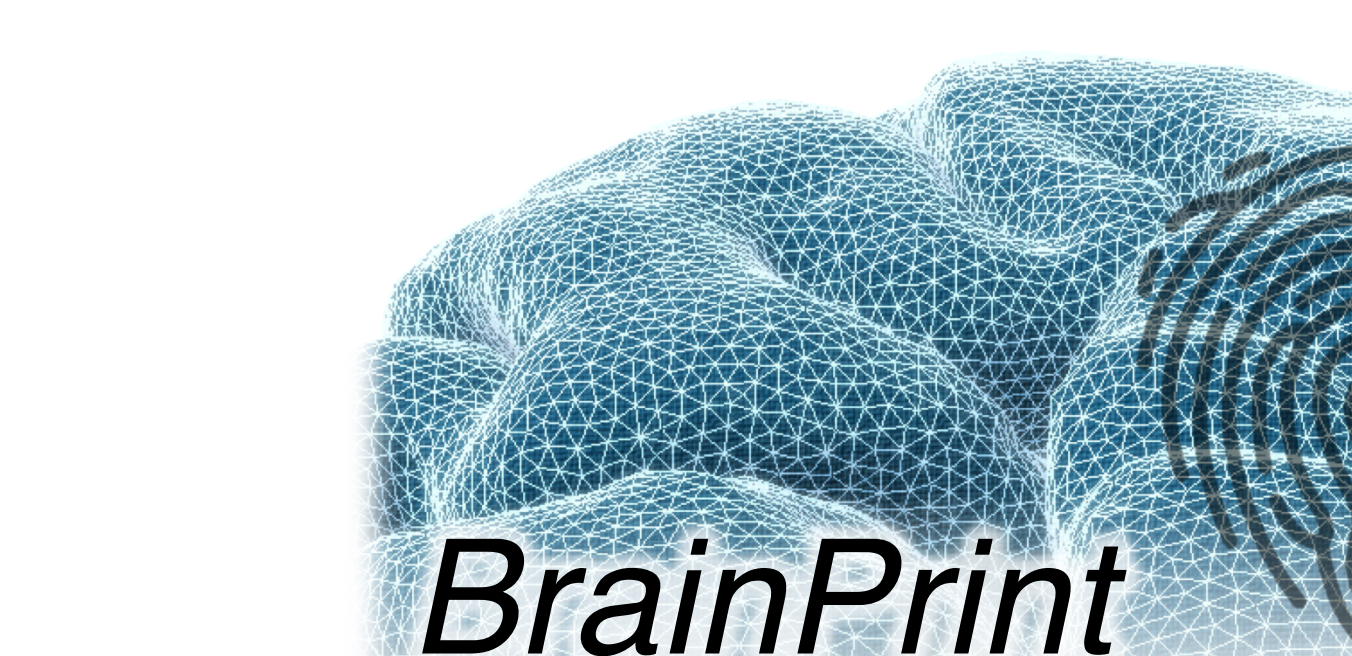

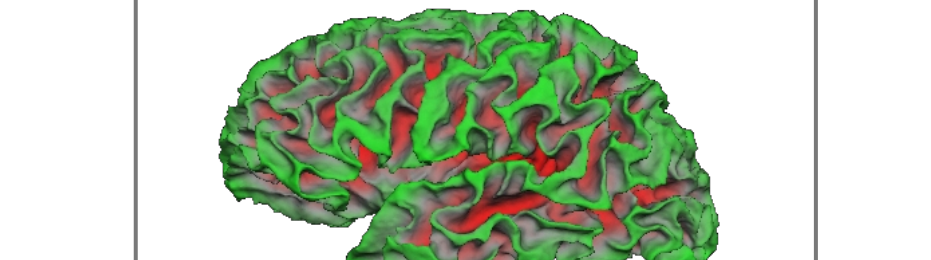

$$
p(\lambda_a | \mathcal{C}_k) \sim \mathcal{N}(\lambda_a; \boldsymbol{\mu}_a^k, \Sigma_a)
$$
  $a = 1, ..., 44$ 

$$
p(\mathcal{C}_k|\Lambda) \propto \prod_{a=1,\ldots,44} p(\boldsymbol{\lambda}_a|\mathcal{C}_k)
$$

## **Results**

- Over 3000 scans from almost 700 subjects each with 3-6 longitudinal scans
- Data from the Alzheimer's Disease Neuroimaging Initiative (ADNI)
- Leave-one-scan-out experiments
- Variation of number of eigenvalues
- Variation of sets of structures:
	- Cortical Triangular (4), Cortical Tetrahedral (4), Cortical Both (8), Selection (15), All (44), All+Difference (48)